# **PENGEMBANGAN APLIKASI ELEKTRONIK ARSIP (E ARSIP) PEMBELAJARAN JURUSAN ADMINISTRASI PERKANTORAN**

## **Agung Kuswantoro1\*), Trisna Novi Ashari<sup>2</sup>**

*<sup>12</sup>Departemen Pendidikan Ekonomi, Fakultas Ekonomi, Universitas Negeri Semarang, Kampus Sekaran Gunungpati Semarang, Indonesia*

\*)Korespondensi: *agungbinmadik@mail.unnes.ac.id*

### **Abstract**

*[Title: Development of Electronic Record Application (E Arsip) Learning of Office Administration Department] The focus of the research is the development of e-archive application in the learning process for office administration department. The objectives of this study are to examine the following questions; (1) what are the obstacles in the e-archive Access program for learning? (2) what is the appropriate application in developing e archive for learning? (3) what is the advantage of the development of e-archive for learning in office adminisration department?Meanwhile, the design of this study is development research. E-archive Access Program which has been used having some technical problems such as need to often refresh the program while used, operational error, virus, and its dependence on the previous 2010 Application Access. This study found that (1) The obstacle of this e arcvhive Access program is that the file is unable to edit; (2) Software is a solution for e-archive application for learning using Access program; and (3) the advantage of e-archive access program is that it can minimize the system error using the program. Then, this study suggests that there is a need to (1) create a manual book to install and operate application of software-based learning archive; (2) conduct continuous training to practice software based archive application for learning.*

#### *Keywords: Record Management; Application; E-archive for learning*

### **Abstrak**

*Fokus penelitian ini adalah pengembangan aplikasi e arsip pembelajaran jurusan administrasi perkantoran.Pertanyaan subfokusnya adalah (1) Apa kendala dalam e arsip pembelajaran program Access? (2) Aplikasi apa yang tepat dalam pengembangan e arsip pembelajaran? (3) Apa kelebihan dari pengembangan aplikasi e arsip pembelajaran ? Tujuan penelitian ini adalah untuk mengetahui pengembangan aplikasi e arsip pembejaran jurusan administrasi perkantoran, yang meliputi (1) kendala dalam e arsip pembelajaran berbasis Access; (2) aplikasi yang tepat dalam pengembangan e arsip pembelajaran;dan (3) kelebihan dari pengembangan aplikasi e arsip pembelajaran. Desain penelitian ini adalah penelitian pengembangan. E arsip programAccess yang selama ini digunakan sering mengalami kendala teknis seperti harus sering me-refress, terjadi kesalahan dalam pengoperasiannya, rentang terkena virus, dan ketergantungan dengan aplikasi Access tahun 2010. Simpulan dalam penelitian ini adalah (1) Kendala dalam E Arsip Pembelajaran dengan program Access dalam bentuk file tidak bisa diedit; (2) Sofware sebagai solusi atas apliasi e arsip pembelajaran dengan program Access; (3) Kelebihan aplikasi e arsip berbasis sofware adalah kesalahan sistem dapat diminimalisir dengan pemprograman. Saran dalam penelitian ini adalah (1) perlu adanya buku petunjuk dalam menginstal dan mengoperasikan aplikasi arsip pembelajaran berbasis sofware (2) perlu adanya latihan yang berkelanjutan untuk mempraktekkan aplikasi arsip pembelajaran berbasis sofware.*

*Kata Kunci: Manajemen Arsip; Aplikasi; Elektronik Arsip (E Arsip) Pembelajaran*

### **1. Pendahuluan**

Arsip mempunyai peran penting dalam kelangsungan hidup organisasi baik organisasi pemerintah maupun swasta. Manfaat arsip bagi suatu organisasi yaitu arsip mengandung informasi yang berguna dalam pengambilan keputusan dan juga dapat dijadikan sebagai alat bukti apabila terjadi masalah serta dapat dijadikan alat pertanggungjawaban secara hukum.

Arsip dapat bermanfaat secara optimal bagi organisasi apabila dikelola dengan tertib dan teratur, namun sebaliknya apabila arsip dikelola dengan tidak tertib akan menimbulkan masalah bagi suatu organisasi (Martono, 1990:45). Arsip yang tidak mimiliki nilai guna, namun masih disimpan mengakibatkan kantor (ruang kerja) menjadi tidak nyaman, sehingga berdampak dalam suasana kerja yang tidak produktif.

Masalah kearsipan belum sepenuhnya diperhatikan secara baik oleh masyarakat umum, organisasi pemerintah maupun suatu organisasi swasta. Banyak orang yang masih belum menyadari akan pentingnya arsip, sehingga saat ada arsip belum dikelola dengan baik (Sularso, 2011:8). Dampaknya adalah saat arsip dibutuhkan, maka diperlukan waktu yang lama dalam pencarian arsip.

Setiap kegiatan organisasi baik itu organisasi pemerintah maupun swasta tidak terlepas dari lingkup administrasi, karena hal tersebut merupakan suatu kesatuan yang tidak dapat dipisahkan. Oleh karena itu, organisasi harus menata kearsipannya.

Untuk mewujudkan tertib pengelolaan arsip ada beberapa aspek yang harus ditangani secara serius. Salah satunya adalah sistem (aplikasi) kearsipan. Sistem penyimpanan kearsipan selama ini menggunakan cara manual yaitu dengan menyimpan *di filling cabinet*, sehingga tidak efesien dan efektif dalam segi ruang, waktu, dan biaya.

Ruang/tempat arsip yang dikelola secara manual membutuhkan peralatan seperti *filling cabinet*, map, rak, dan lainnya.Waktu pencarian arsip yang dikelola secara manual membutuhkan waktu yang lama, karena tidak rapi dalam pengadministrasiannya.Biaya yang dibutuhkan dalam penyimpanan arsip secara manual membutuhkan biaya yang mahal untuk membeli/membelajakan kebutuhan peralatan kearsipan yang mahal, sehingga membutuhkan perawatan dan pemiharaan arsip.

Seiring berjalannya waktu dengan adanya perkembangan Teknologi Informasi dan Komunikasi (TIK) maka sistem kearsipan dirancang dengan berbasis komputer (Agus dan Teguh, 2005:34).Sistem ini memiliki kelebihan dalam rancangan yang lebih sederhana dan tidak membutuhkan waktu yang lama dalam pencarian arsip (Erhans dan Muliawan, 2007:16).

Manajemen *file* dalam komputer ditata, sebagaimana sistem kearsipan manual. Misal sistem abjad dalam sistem komputer dengan *file*, maka dengan menggunakan folder-folder dalam datanya. Folder A dibuat, kemudian dalam folder A ada Aa, Ab, Ac, Ad, Ae, Af, Ag, Ah, dan seterusnya (Kuswantoro dan Ashari, 2014:11).

. Jika sistem wilayah, maka dalam data folder yang pertama dibuat adalah Propinsi, kemudian Kota, Kecamatan, dan Desa.Seperti folder propinsi Jawa Tengah, didalamnya terdapat folder Semarang.Didalam folder Semarang terdapat folder Semarang Timur, Semarang Barat, Semarang.Didalam folder Semarang Selatan terdapat folder Sekaran, Banaran, dan folder desa lainnya.Demikian juga dengan sistem penyimpanan arsip dengan system wilayah lainnya.Hal terpenting

dalam penamaan folder berdasarkan wilayah adalah pembuatan folder terbesar ke terkecil, umum ke terkecil, folder ke map, dan lainnya.

Program komputer pun berkembang seperti *php Mysql, Delphi*, membeli *software* arsip, membuka internet dengan *open source*, dan lainnya. Secara umum program ini mempunyai kelebihan yang banyak dibanding dengan sistem komputer berbasis *file*, karena program tersebut sudah dirancang dan desain sesuai *database* kearsipan secara khusus, sehingga harga aplikasi tersebut mahal. Oleh karenanya banyak orang tidak mampu membeli alpacas kearsipan berbasis *software* tersebut. Untuk itu diperlukan *sofwore* yang murah, bahkan *free* atau gratis*.*Menurut peneliti salah satu *software* yang menunjang program ini yaitu *Access,* karena merupakan program yang mendesain *database*.*Database* yang dibuat adalah sistem surat masuk, surat keluar, penyimpanan arsip, kartu kendali, buku agenda masuk, buku agenda surat keluar, dan buku ekspedisi. Pada intinya bahwa sistem ini hanya menyimpan *database* saja, bukan menyimpan arsip secara fisik.

Kuswantoro dan Saeroji (2014:7) bahwa kemudahan dengan sistem menggunakan program *Access* adalah murah dibanding dengan aplikasi sistem (*software*) kearsipan, bahkan gratis karena termasuk dalam *microsoft office*. Tahapan sistem kearsipan dengan program *Access* adalah mengidentifikasi kebutuhan, penentuan sistem kearsipan yang digunakan, mengarsip dokumen menjadi *file*, pemeliharaan dokumen, pengamanan dokumen, penyingkiran dokumen, dan pemusnahan dokumen.

Mata pelajaran kompetensi praktek kearsipan di SMK masih bersifat manual.Masih menggunakan beberapa peralatan dan sarana seperti *filling cabinet,* menggunakan kartu kendali, kartu pinjam arsip, cap pembebas, dan lainnya.Padahal, perkembangan teknologi informasi membutuhkan sistem elektronik, sehingga keberadaan e *filling* atau e arsip sangat dibutuhkan.

Berdasarkan pengamatan peneliti di SMK Negeri 2 Semarang, bahwa pembelajaran kearsipan masih bersifat manual. Guru pendidikan administrasi perkantoran masih bingung dalam menerapkan pembelajaran e arsip. Hasil wawancara peneliti dengan guru di SMK 2 Semarang mengatakan sarana dan prasarana di sekalahnya masih sederhana, sehingga belum menerapkan pembelajaran e arsip.

Kejadian yang sama, juga dialami oleh SMK Alhikmah Mayong Jepara.Pembelajaran e arsip di SMK Alhikmah Mayong Jepara masih bersifat manual. Guru pendidikan administrasi perkantoran di SMK Alhikmah Mayong Jepara belum menerapkan pembelajaran e arsip, karena belum memahami konsep pembelajaran tersebut.

Pembuatan model e arsip yang perlu diperhatikan adalah identifikasi kebutuhan, penentuan program yang digunakan, dan keunggulan dalam model e arsip.Oleh karenanya, peneliti sangat tertarik untuk mengkaji model e arsip untuk pembelajaran di SMK.

Berdasarkan uraian di atas, maka fokus dalam penelitian ini adalah pengembangan aplikasi e arsip pembelajaran. Pertanyaan subfokus dalam penelitiannya yaitu (1) Apa kendala dalam e arsip pembelajaran berbasis *Access*? (2) Aplikasi apa yang tepat dalam pengembangan e arsip pembelajaran? (3) Apa kelebihan dari pengembangan aplikasi e arsip pembelajaran ?

Tujuan penelitian ini adalah untuk mengetahui model kearsipan pembelajaran selama ini dilaksanakan di SMK yang meliputi (1) Mengetahui kendala dalam e arsip pembelajaran berbasis *Access*; (2) Mengetahui aplikasi yang tepat dalam pengembangan e arsip pembelajaran (3) Mengetahui kelebihan dari pengembangan aplikasi e arsip pembelajaran.

#### **2. Metode Penelitian**

Desain penelitian ini adalah penelitian pengembangan.Eq (2009:45) mengatakan, bahwa untuk menghasilkan produk tertentu digunakan penelitian yang bersifat analisis kebutuhan dan untuk menguji keefektifan produk tersebut supaya berfungsi di masyarakat, maka digunakan metode penelitian riset dan pengembangan. Borg and Gall dalam Sugiyono (2009:407) menjelaskan sepuluh langkah dalam penelitian dan pengembangan *(Research and Development)* yaitu: (1) *Research and information collecting planning,* mengkaji dan mengumpulkan informasi baik melalui literatur, mengobservasi, *interview* dan menyusun tentang kebutuhan pengembangan; (2) *Planning,* merencanakan *prototype* komponen yang akan dikembangkan, termasuk di dalamnya menentukan atau mendefinisikan model yang akan dikembangkan, merumuskan tujuan, menentukan urutan kegiatan, menyusun skala pengukuran dan uji kemungkinan dalam skala kecil; (3*) Develop preliminary form of product*, menyusun atau mengembangkan produk awal atau *prototype* awal; (4) *Preliminary field setting*, melakukan *treatment* atau uji coba terbatas terhadap produk model awal (termasuk melakukan pengamatan, *interview* dan angket); (5) *Main product revision,* revisi hasil *treatment* dari produk model awal; (6) *Main field testing*,penerapan uji lapangan (observasi dan interview); (7) *Operational product revision,* melakukan revisi produk berdasarkan hasil uji coba lapangan; (8) *Operational field testing*, melakukan uji coba lapangan; (9) *Final product revision,* melakukan revisi akhir terhadap model dan penetapan produk akhir; (10) *Dessimination and implementation*, melakukan desiminasi dan implementasi ke berbagai pihak.

Subjek penelitan ini adalah siswa, guru administrasi perkantoran dan dosen administrasi perkantoran. Siswa yang terlibat dalam penelitian ini adalah siswa SMK Ky Ageng Demak yang berjumlah 35 siswa, sedangkan guru yang terlibat dalam guru administrasi yang terlibat dalam diskusi dan uji coba aplikasi e arsip pembelajaran yaitu beberapa guru SMK Negeri 1 Kudus yang berjumlah tiga orang. Dosen yang terlibat dalam penelitian ini adalah dosen pendidikan administrasi perkantoran UNNES yaitu Sularso Mulyono. Namun, dengan mempertimbangkan waktu, desain penelitian ini dapat disederhanakan sesuai dengan bagan di bawah ini:

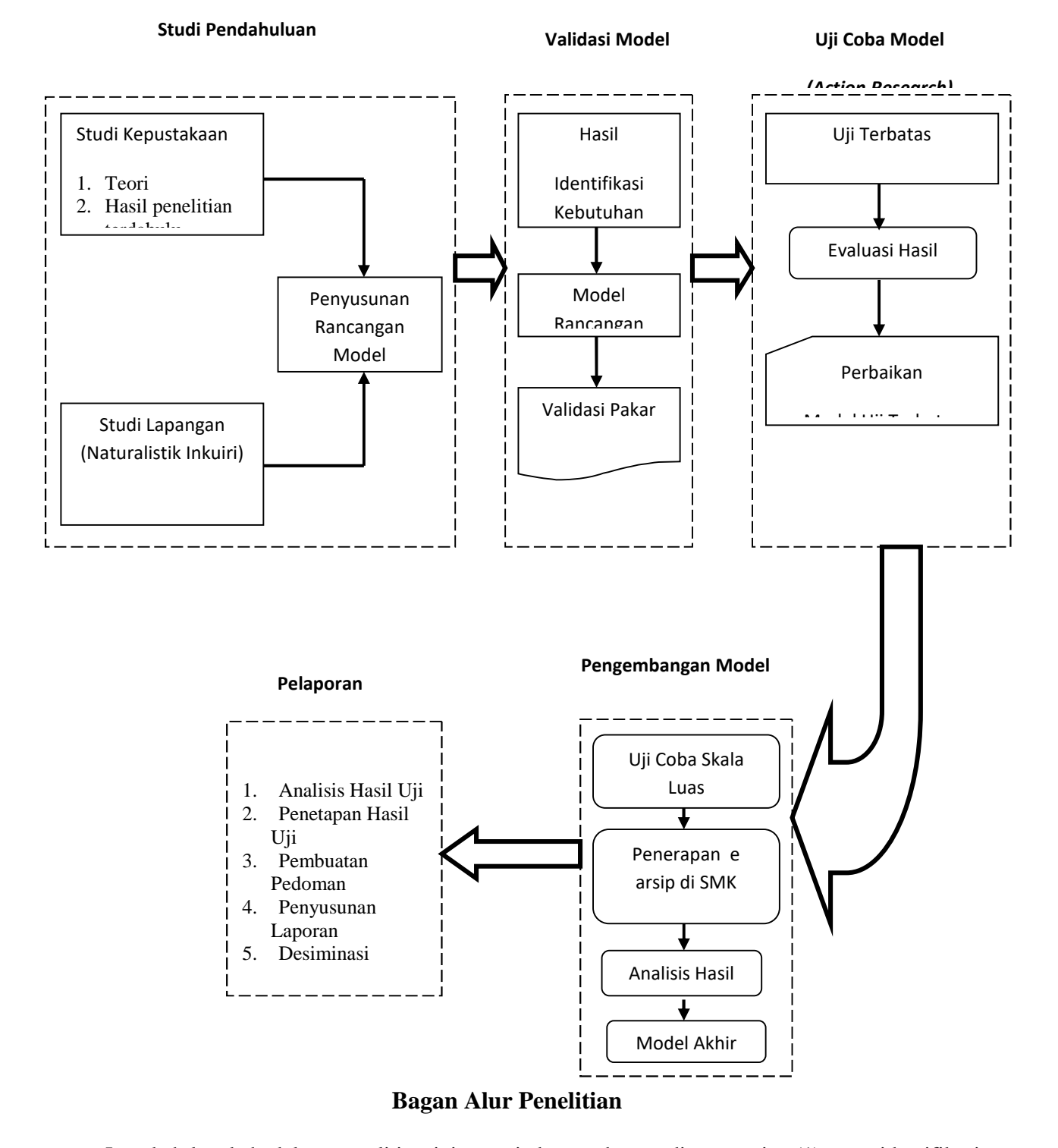

Langkah-langkah dalam penelitian ini sesuai dengan bagan di atas yaitu (1) mengidentifikasi pelaksanaan pembelajaran kearsipan di SMK (2) mengumpulkan berbagai informasi yang dapat digunakan sebagai bahan untuk perencanaan pengembangan produk model e arsip untuk pembelajaran (3) mendesain atau merancang produk pengembangan model e arsip (4) Validasi desain produk, merupakan proses kegiatan untuk menilai apakah rancangan produk dalam hal ini model e arsip. Dikatakan rasional karena validasi di sini masih bersifat penilaian berdasarkan pemikiran rasional *(rational judgment)* dari ahli (pakar), belum fakta dilapangan.oleh karena itu, validasi desain produk ini dilakukan dengan cara mengkonsultasikan lewat pakar atau tenaga ahli yang sudah berpengalaman untuk menilai produk baru yang dirancang. Validasi desain dilakukan dalam forum diskusi, selanjutnya diketahui kelebihan dan kelemahannya.(5) Perbaikan desain, dilakukan setelah diskusi dengan pakar, telah diketahui kelebihan dan kelemahannya. Kelemahan tersebut selanjutnya dicoba untuk disempurnakan dengan cara memperbaiki desain produk. (6) Uji coba produk tahap awal dilakukan dengan simulasi model e arsip. (7) Revisi produk berdasarkan hasil uji coba produk awal pada skala terbatas. Kelemahan-kelemahan dari model e arsip yang ditemukan selama uji coba terbatas untuk segera diperbaiki, selanjutnya diilakukan uji coba kembali pada skala yang lebih luas. (8) Revisi produk akhir, apabila dalam hasil pemakaian model terdapat kekurangan atau kelemahan untuk digunakan sebagai penyempurnaan produk.(10) Penerapan model secara lebih luas, apabila model yang dihasilkan dinyatakan efektif dalam pengujian dan layak untuk dipakai secara luas di lingkungan pendidikan yang memiliki jurusan administrasi perkantoran.

#### **3. Hasil Penelitian dan Pembahasan**

Kendala dalam e-arsip pembelajaran program*Access*yaitu file tidak bisa diedit, tidak dapat pindah ke *record* (arsip sebelum), dan sesudahnya.Aplikasi yang tepat digunakan dalam pengembang e arsip pembelajaran adalah berbassis *sofware*. Perangkat lunak (*software*) adalah istilah khusus untuk data yang diformat, dan disimpan secara digital, termasuk program komputer, dokumentasinya, dan berbagai informasi yang bisa dibaca, dan ditulis oleh komputer. Dengan kata lain, bagian sistem komputer yang tidak berwujud. Istilah ini menonjolkan perbedaan dengan perangkat keras komputer. Pembuatan perangkat lunak itu sendiri memerlukan "bahasa pemrograman" yang ditulis oleh programmer untuk selanjutnya di kompilasi dengan aplikasi kompiler sehingga menjadi kode yang bisa dikenali oleh mesin (*hardware*). Contoh macam perangkat lunak, yaitu *application software* seperti pengolah kata, lembar tabel hitung, pemutar media, dan paket aplikasi perkantoranseperti OpenOffice.org.E Arsip akan dapat dioperasikan secara optimal apabila didukung dengan perangkat komputer yang memenuhi spesifikasi minimum yang dibutuhkan. Adapun sepsifikasi minimum tersebut adalah:

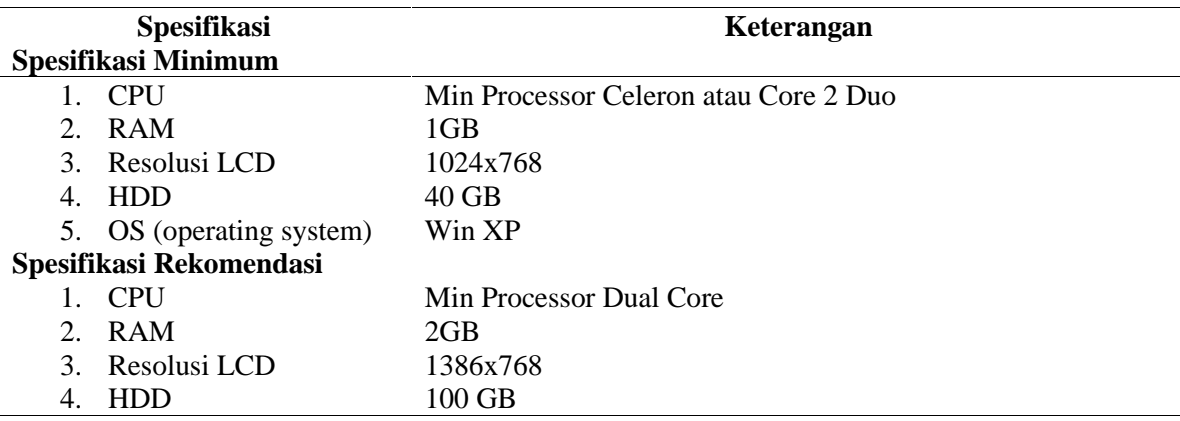

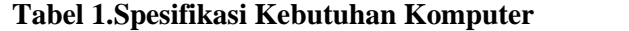

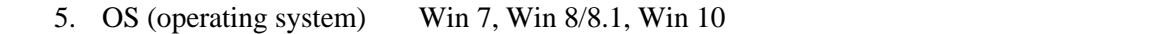

Agar dapat menjalankan E Arsip, komputer yang akan digunakan perlu diinstal terlebih dahulu beberapa program yang dibutuhkan. Oleh karena itu dalam paket instalasi E Arsip telah tersedia beberapa program sebagai berikut:

**Tabel 2. Program Pendukung**

| No. | Nama program/komponen | Kebutuhan | <b>Tindakan</b>          |
|-----|-----------------------|-----------|--------------------------|
|     | $Notepad++$           | Optional  | Install                  |
|     | <b>XAMPP</b>          | Necessary | Install                  |
|     | Mozilla Firefox       | Necessary | Install/Update           |
| 4.  | Folder E Arsip        | Necessary | Copy Paste               |
|     | Folder Contoh Arsip   | Necessary |                          |
| 6.  | <b>Manual Book</b>    | Necessary | $\overline{\phantom{a}}$ |

E Arsip memerlukan *PHP Web Server* dan *Server Database MYSQL*untuk dapat beroperasi sehingga perangkat komputer yang akan digunakan perlu di-*installweb server* terlebih dahulu sebagai *offline server.*

Program paket *web server* yang akan digunakan adalah *XAMPP*. Berikut adalah petunjuk instalasi *XAMPP*:

- 1) Double klik *XAMPP(xampp-win32-5.6.21-0-VC11-installer*) pada folder E Arsip
- 2) Tunggu beberapa detik, maka ada tampilan seperti dibawah ini. Klik tombol "OK".
- 3) Pada bagian ini ada jendela Setup *XAMPP*. Klik tombol "Next >".
- 4) Klik "Next >" lagi.
- 5) Langkah selanjutnya, biarkan settingan tempat penyimpanan installan secara default. Klik "Next".
- 6) Hilangkan centang "*Learn more about Bitnami for XAMPP*. Jika sudah, klik "Next >".
- 7) Klik tombol "Next >" lagi.
- 8) Pada bagian ini, tunggu proses install selesai. Biasanya memerlukan waktu beberapa menit.
- 9) Jika ada jendela "Windows Security Alert" klik pada bagian tombol "Allow Access".
- 10) Selanjutnya klik "Finish".

Kelebihan aplikasi e arsip berbasis*sofware* adalah kesalahan dalam sistem kemungkinan besar dikarenakan sudah kurangidalam bahasa pemprograman. Tujuan dilakukan dibuat *sofware* adalah mengurangi *refress* pada saat praktek e arsip pembelajaran dengan program*Access*. Namun, kelemahannya adalah sukar saat meng-*install* program tersebut. selain itu, membutuhkan program pendukung lainnya berupa *XAMPP* dan *mozilal* yang ter-*update* untuk mempraktekkan *sofware* tersebut.

E arsip progam*Access* yang selama ini digunakan sering mengalami kendala teknis seperti harus sering me-*refress*, terjadi kesalahn dalam pengoperasiannya, rentang terkena virus, dan ketergantungan dengan aplikasi *Access*tahun 2010. Oleh karenanya perlu ada inovasi berupa sofware arsip pembelajaran. *Sofware* tersebut membutuhkan program pendukung seperti *XAMPP* dan *mozilla* yang ter-*update* untuk mempraktekkan *sofware* tersebut. Tampilan login *sofware* arsip pembelajaran

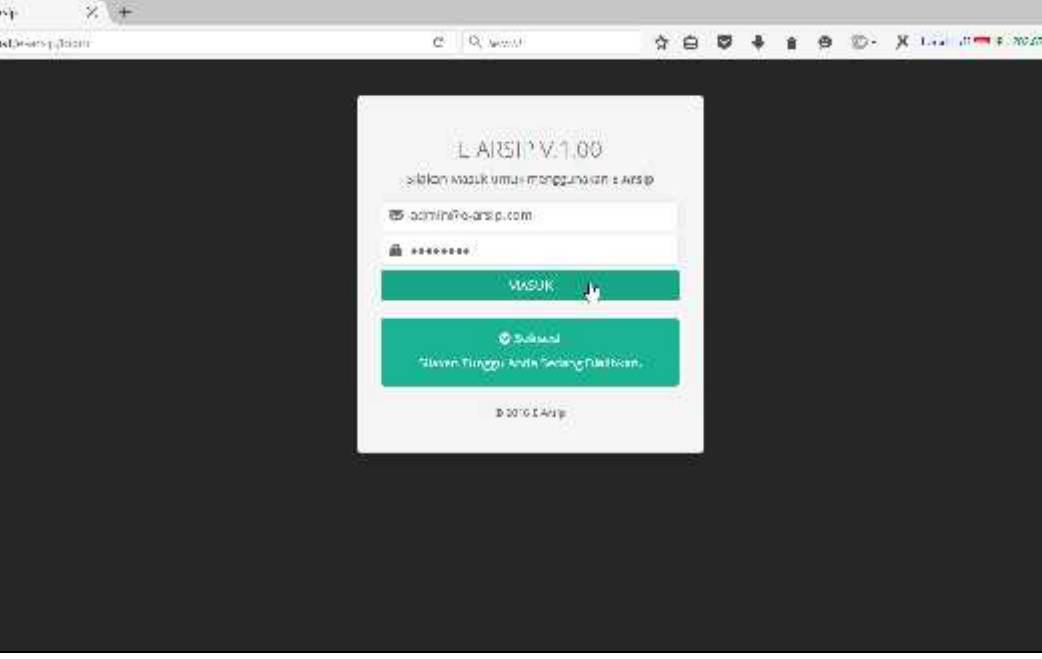

**Gambar 1.Halaman** *Login* **E Arsip**

Apabila berhasil maka Anda akan masuk ke halaman *Dashboard*.

| Ξ        |        |                                    |                                                                                                    |                                                                                                    |                                      |                                                      |                                                                                          |                                                                                                    |
|----------|--------|------------------------------------|----------------------------------------------------------------------------------------------------|----------------------------------------------------------------------------------------------------|--------------------------------------|------------------------------------------------------|------------------------------------------------------------------------------------------|----------------------------------------------------------------------------------------------------|
|          |        |                                    |                                                                                                    |                                                                                                    |                                      |                                                      |                                                                                          |                                                                                                    |
|          |        |                                    |                                                                                                    |                                                                                                    |                                      |                                                      |                                                                                          |                                                                                                    |
| ٠        | faile. | <b>Feduard</b>                     |                                                                                                    | Norte Baran                                                                                                    | mille                                |                                                      | Top Markets)                                                                             | Tel. Sergent                                                                                                    |
|          | M/L    | PT Ada Are                         |                                                                                                    |                                                                                                    |                                      |                                                      | GAS/AZJT6                                                                                | 14/07/2015                                                                                                    |
| ×        | SOLO   | as a cler sures<br>the income with |                                                                                                    | 1/509/2082/2010                                                                                                    |                                      |                                                      | US\$934Un.                                                                               | 41612-019                                                                                                    |
|          |        | faint in mind.                     |                                                                                                    |                                                                                                    |                                      |                                                      |                                                                                          |                                                                                                    |
|          |        | Macayuta He<br>midwar              |                                                                                                    |                                                                                                    |                                      |                                                      |                                                                                          | ODE CAN<br>1997 - 1999 A                                                                                                    |
| x        | 97     |                                    |                                                                                                    | (224/489/2016)                                                                                                    |                                      |                                                      | 03/04/2018                                                                               | 1142412015                                                                                                    |
|          |        |                                    |                                                                                                    |                                                                                                    |                                      |                                                      |                                                                                          |                                                                                                    |
|          |        |                                    |                                                                                                    |                                                                                                    |                                      |                                                      |                                                                                          |                                                                                                    |
| ×        |        |                                    | biomidas de da                                                                                                    |                                                                                                    | Total Photoshi                       |                                                      | <b>Blu Land</b>                                                                          |                                                                                                    |
| $\alpha$ |        |                                    | A California AL                                                                                                   |                                                                                                    | $2-188.1$ Hz                         | edition of the                                       |                                                                                          | <b>Brian Disease Barry</b>                                                                                                    |
|          |        | 10 Arsip Toiba at<br><b>NEXT</b>   | 2414.460<br>JOURNALS.<br>tù Perobleman Teritani.<br><b>Marketing Co.</b><br>Serry adgus Hampuchy<br>LESS CLEARING | P. L. M. 262101<br>If in pour as time a Council mongail<br>PT Bata Geria : Title Wander<br>Competivities Hallcomdes HWA | Ŀ<br>is upon center little associate | 12.479.991.2018<br>10921 AVENUE 17<br>조일 번호 사람들은 무엇인 | Matter our Colora Majaria<br>includes an assistant assets<br>Alde-Pendchar Daden (16609) | $\mathfrak{D} \hspace{2mm} \Box \hspace{2mm} \boxtimes \hspace{2mm} \blacktriangle \hspace{2mm} \blacksquare \hspace{2mm} \blacksquare \hspace{2mm} \$<br>Selamat Stang Trans Next Febalt<br>thousand in the hotel of the<br>02/07/2016<br>Katan Wakata |

**Gambar 2.Halaman** *Dashboard* **E Arsip dan Bagian-bagian Menu E Arsip**

- 1) Pada menu *dashboard* menampilkan 10 arsip terbaru dan 10 peminjaman terbaru.
- 2) Secara garis besar bagian menu E Arsip terdiri dari 4 (empat) bagian, yaitu a) header, b) sidebar, c) content, dan d) footer.

| Ξ<br>Teleman Sang Telesa Novi Ashe<br>标<br><b>Contractivistics</b><br>Triang New Astrol<br><b>Mingdia</b><br>10 Austin Turlier L<br>Burner Baruk<br>$i = 1, \ldots, n$<br>Tel Madeli<br>$r - 1$<br>Tel Birques<br><b>B</b> uncreased<br>basis.<br>٠<br>Philadelphia Sand Digiting<br><b>PT Ada Not</b><br>14/3/23/16<br>palatrasis<br>Wu<br>T234VOVVI (1379)<br>H)<br><b>B</b> with<br>Таторички поэта это арабскомувы<br>Syric etc.<br><b>B</b> managers<br>an wales sales<br>DRIVING IN THE<br>indentity reduced.<br>3-0-12/3/01<br>show :<br>$-0.051779179$<br>3<br>a Middle matterial.<br>No only sign.<br>the interpretation website<br><b>WE Burta Chieffer Tirtar Manufact</b><br>$R = 5$ and $\Delta \omega = 1.25$<br>3/8361<br>243862933 (211) +<br><b>Distriction</b><br>33-1491 W<br>×<br>1-No Justice 4<br>A distance because<br>tandent.<br>AST.<br>Kamentwien Nature dan HAM<br><b>Blue Amatcher Bugger Statens</b><br>1003210<br>1234/06/202016<br>010/02014<br><b>UP</b> Variational Links<br>SY 2003 BOS<br>628 U<br>19/2012 11:540<br>of vangeling. | 49 ( ) coll to induction |  | C. C. Samt                                                                  | 自 | ÷<br>ø<br>港                                                  | в в Ф. Х . самалоска в |                         |
|----------------------------------------------------------------------------------------------------|--------------------------|--|-----------------------------------------------------------------------------|---|--------------------------------------------------------------|------------------------|-------------------------|
|                                                                                                    |                          |  |                                                                             |   |                                                              |                        |                         |
|                                                                                                    |                          |  |                                                                             |   |                                                              |                        |                         |
|                                                                                                    |                          |  |                                                                             |   |                                                              |                        |                         |
|                                                                                                    |                          |  |                                                                             |   |                                                              |                        |                         |
|                                                                                                    |                          |  |                                                                             |   |                                                              |                        |                         |
|                                                                                                    |                          |  |                                                                             |   |                                                              |                        |                         |
|                                                                                                    |                          |  |                                                                             |   |                                                              |                        |                         |
|                                                                                                    |                          |  | fairth lan Archit                                                           |   |                                                              |                        |                         |
| <b>Service Control</b><br>Policiana<br>Tid Pinking<br><b>Katalowski</b><br>Bustan                                                                                                    |                          |  | <b>MARINE COUNTRIES ON A</b><br><b>CAR IN A SAVE AND A REPORT OF A SALE</b> |   | <b>PERSONAL PRO</b><br><b><i><u>Seattle Contact </u></i></b> |                        | <b>Cation Scienters</b> |

**Gambar 3.Halaman** *Dashboard* **dan Bagian-bagian Menu E Arsip**

3) Untuk berpindah dari satu menu ke menu yang lain Anda dapat mengakses menu yang ada di sidebar.

Pengaturan dasar Aplikasi E Arsip dapat diakses melalui menu "Pengaturan". Melalui menu ini Anda dimungkinkan untuk mengatur identitas instansi Anda, logo instansi, header untuk report dan beberapa pengaturan yang lain.

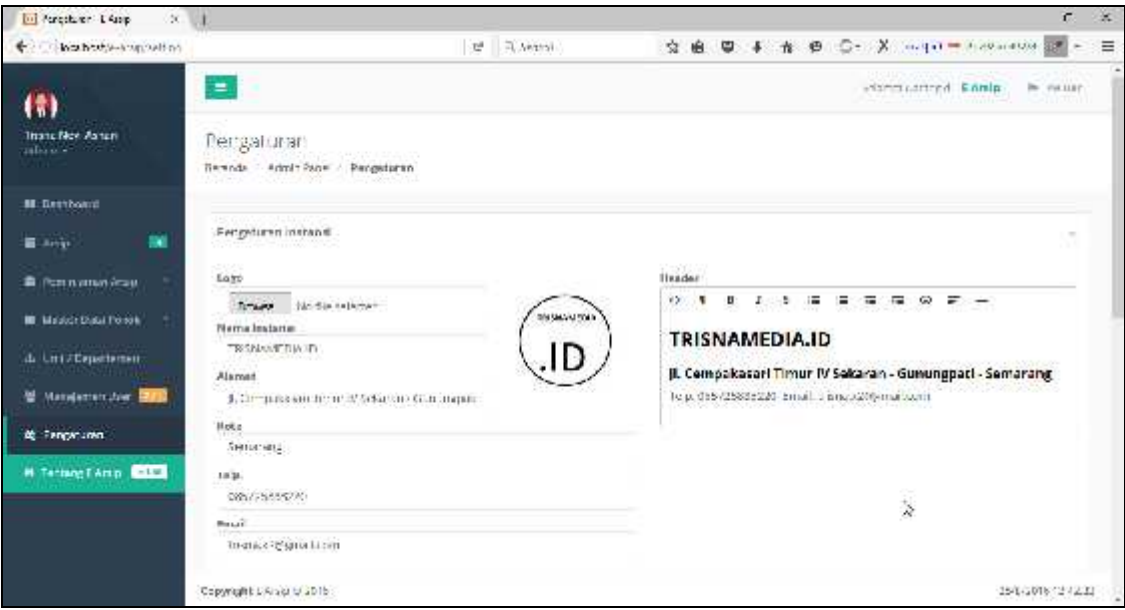

**Gambar 4.Halaman Pengaturan E Arsip**

Adapun parameter pengaturan yang tersedia adalah sebagai berikut:

|    |                            | raber 9: 1 arameter 1 engaturan                              |  |  |  |  |
|----|----------------------------|--------------------------------------------------------------|--|--|--|--|
|    | <b>Parameter</b>           | Fungsi                                                       |  |  |  |  |
|    | <b>Pengaturan Instansi</b> |                                                              |  |  |  |  |
|    | 1. Logo                    | Mengatur logo instansi                                       |  |  |  |  |
| 2. | Nama Instansi              | Mengatur nama instansi                                       |  |  |  |  |
| 3. | Alamat                     | Mengatur alamat instansi                                     |  |  |  |  |
|    | 4. Telp.                   | Mengatur nomor telepon instansi                              |  |  |  |  |
|    | 5. Email                   | Mengatur email instansi                                      |  |  |  |  |
|    | 6. Header                  | Mengatur header pada report yang akan di cetak               |  |  |  |  |
|    | <b>Pengaturan Alpacas</b>  |                                                              |  |  |  |  |
|    | 1. Jenis Media Arsip       | Mengatur "Jenis Media Arsip" secara default pada form entri  |  |  |  |  |
|    | Default                    | arsip baru                                                   |  |  |  |  |
|    | 2. Jenis Keaslian Arsip    | Mengatur "Keaslian Arsip" secara default pada form entri     |  |  |  |  |
|    | Default                    | arsip baru                                                   |  |  |  |  |
|    | 3. Bahasa Arsip Default    | Mengatur "Bahasa Arsip" secara default pada form entri arsip |  |  |  |  |
|    |                            | baru                                                         |  |  |  |  |
|    | 4. Sistem Penyimpanan      | Mengatur "Sistem Penyimpanan" secara default pada form       |  |  |  |  |
|    | Default                    | entri arsip baru                                             |  |  |  |  |
|    | 5. ID Sistem               | Mengatur ID system penyimpanan subject. Untuk melihat ID     |  |  |  |  |
|    | Penyimpanan                | tersebut, buka menu "Master Data Arsip" -> "Sistem           |  |  |  |  |
|    | Subject                    | Penyimpanan"                                                 |  |  |  |  |
|    | 6. ID Jenis Arsip Surat    | Mengatur ID jenis arsip surat masuk. Untuk melihat ID        |  |  |  |  |
|    | Masuk                      | tersebut, buka menu "Master Data Arsip" -> "Jenis Arsip"     |  |  |  |  |
| 7. | ID Jenis Arsip Surat       | Mengatur ID jenis arsip surat keluar. Untuk melihat ID       |  |  |  |  |
|    | Keluar                     | tersebut, buka menu "Master Data Arsip" -> "Jenis Arsip"     |  |  |  |  |
| 8. | Jangka Waktu               | Mengatur jangka waktu maksimal peminjaman arsip secara       |  |  |  |  |
|    | Pinjam Arsip (dalam        | default pada form peminjaman arsip                           |  |  |  |  |
|    |                            |                                                              |  |  |  |  |
|    | hari)                      |                                                              |  |  |  |  |
|    | 9. Tampilkan Menu          | Menampilkan atau menyembunyikan menu "Cetak Kartu            |  |  |  |  |
|    | Cetak Kartu Kartu          | Kendali Arsip"                                               |  |  |  |  |
|    | Arsip                      |                                                              |  |  |  |  |
|    | 10. Tampilkan Menu         | Menampilkan atau menyembunyikan menu "Cetak Kartu            |  |  |  |  |
|    | Cetak Kartu Pinjam         | Pinjam Arsip"                                                |  |  |  |  |
|    | Arsip                      |                                                              |  |  |  |  |
|    | <b>Pengaturan Sistem</b>   |                                                              |  |  |  |  |
|    | 1. Format Tanggal          | Mengatur format tanggal. Terdapat 6 format yang disediakan:  |  |  |  |  |
|    |                            | $1) \text{ m-d-Y}$                                           |  |  |  |  |
|    |                            | 2) $m/d/Y$                                                   |  |  |  |  |
|    |                            | $3)$ m.d.Y                                                   |  |  |  |  |
|    |                            | 4) $d-m-Y$                                                   |  |  |  |  |
|    |                            | 5) $d/m/Y$                                                   |  |  |  |  |
|    |                            | d.m.Y<br>6)                                                  |  |  |  |  |
|    |                            |                                                              |  |  |  |  |
|    |                            | Keterangan:                                                  |  |  |  |  |
|    |                            | d day                                                        |  |  |  |  |
|    |                            | m month                                                      |  |  |  |  |
|    |                            |                                                              |  |  |  |  |
|    |                            | Y year                                                       |  |  |  |  |
| 2. | Zona Waktu                 | Mengatur zona waktu aplikasi                                 |  |  |  |  |

**Tabel 3. Parameter Pengaturan**

Master Data Pokok berisi menu untuk mengatur data pokok yang berkaitan dengan penyimpanan arsip. Pada menu ini terdapat 9 submenu yang meliputi umur arsip, *file* arsip, sifat arsip, jenis arsip, bahasa arsip, tipe media arsip, originalitas arsip, sistem penyimpanan, dan sistem subjek. Adapun masing masing fungsinya dapat dilihat pada tabel berikut:

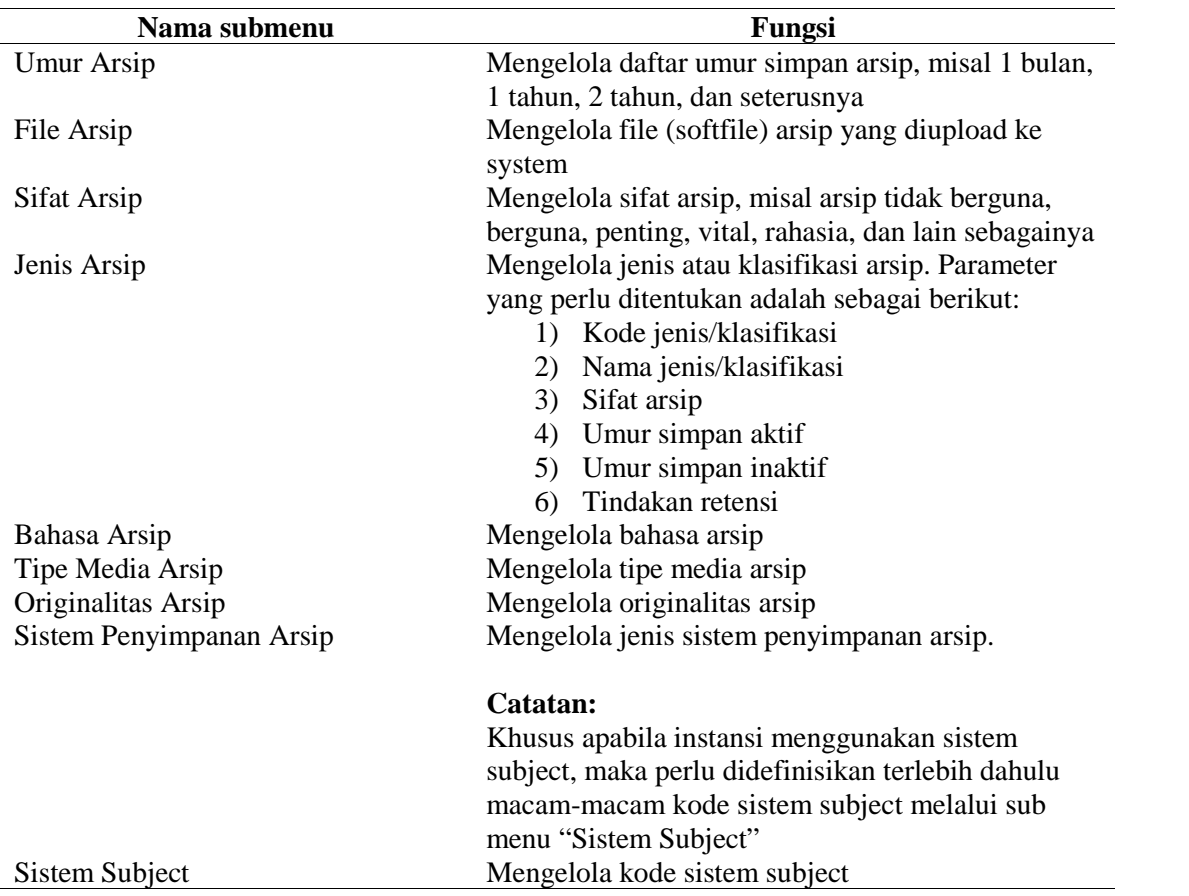

#### **Tabel 4.Submenu**

Unit disini merupakan perwakilan masing-masing unit kerja di Instansi. Fungsi unit untuk mengindentifikasikan arsip yang tersimpan berkaitan dengan unit kerja tertentu, sehingga dapat memudahkan pada saat proses pencarian.

## **4. Simpulan dan Saran**

Simpulan dalam penelitian ini adalah (1) Kendala dalam E Arsip pembelajaran program *Access* yaitu *file* tidak bisa diedit, tidak dapat pindah ke *record* (arsip sebelum), dan tidak dapat pindah ke *record* (arsip selanjutnya); (2) Aplikasi yang tepat digunakan dalam pengembang e arsip pembelaran adalah berbassis *sofware*. Perangkat lunak (*software*) adalah istilah khusus untuk data yang diformat, dan disimpan secara digital, termasuk program komputer, dokumentasinya, dan berbagai informasi yang bisa dibaca, dan ditulis oleh komputer; (3) Kelebihan aplikasi e arsip berbasis*sofware* adalah kesalahan dalam

sudah dikurangi dengan pemprograman. Kelemahannya adalah sulit saat meng-*installsoftware* kearsipan. Selain itu, membutuhkan program pendukung lainnya berupa *XAMPP* dan *mozilla* yang ter-*update* untuk mempraktekkan *sofware* tersebut. Saran dalam penelitian ini adalah (1) Perlu adanya buku petunjuk dalam menginstal dan mengoperasikan aplikasi arsip pembelajaran berbasis *sofware* karena dibutuhkan tahapan-tahapan yang runtut dan adanya program pendukung; (2) Perlu adanya latihan secara berkelanjuta untuk mempraktekkan aplikasi arsip pembelajaran berbasis *sofware* karena memiliki banyak *fiture* yang ada dalam aplikasi tersebut.

#### **Daftar Pustaka**

- Agus Sugiarto dan Teguh Wahyono. 2005. *Manajemen Kearsipan Modern dari Konvensional ke Basis* Komputer*.*Yogyakarta: Penerbit Gava Media.
- Erhans dan Muliawan, I. 2007. *Microsoft Access 2007.* Jakarta : PT Ercontara Rajawali bekerja dengan Web Information Technology.
- Eq, Mustofa, Zaenal. 2009. *Mengurai Variabel hingga Instrumen.*Yogyakarta : Graha Ilmu.
- Kuswantoro, A. dan Saeroji, A. 2014.*Manajemen Elektronik Arsip (E Arsip) Berbasis Microsoft Access.*Semarang: Fastindo.
- Kuswantoro, A. dan Ashari, NT. 2014.*Model Elektronik Arsip (e arsip) Untuk Pembelajaran.*Semarang: Fastindo.
- Martono, E, 1990. *Kearsipan (Record Manajemen dan Filing dalam Praktek Perkantoran Modern*. Jakarta. Penerbit: Karya Utama.

Sularso Mulyono dkk, 2011.*Manajemen Kearsipan*.Sesmarang: Unnes Press.

Soegiyono. 2009. *Memahami Penelitian Kualitatif.* Bandung : CV Alfabeta.